## **Encore des carrés**

Créer la procédure deuxcarrés :

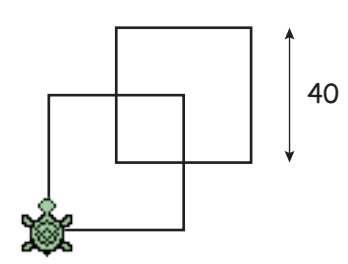

En utilisant la procédure deuxcarrés, écris une procédure pour chacune des figures suivantes :

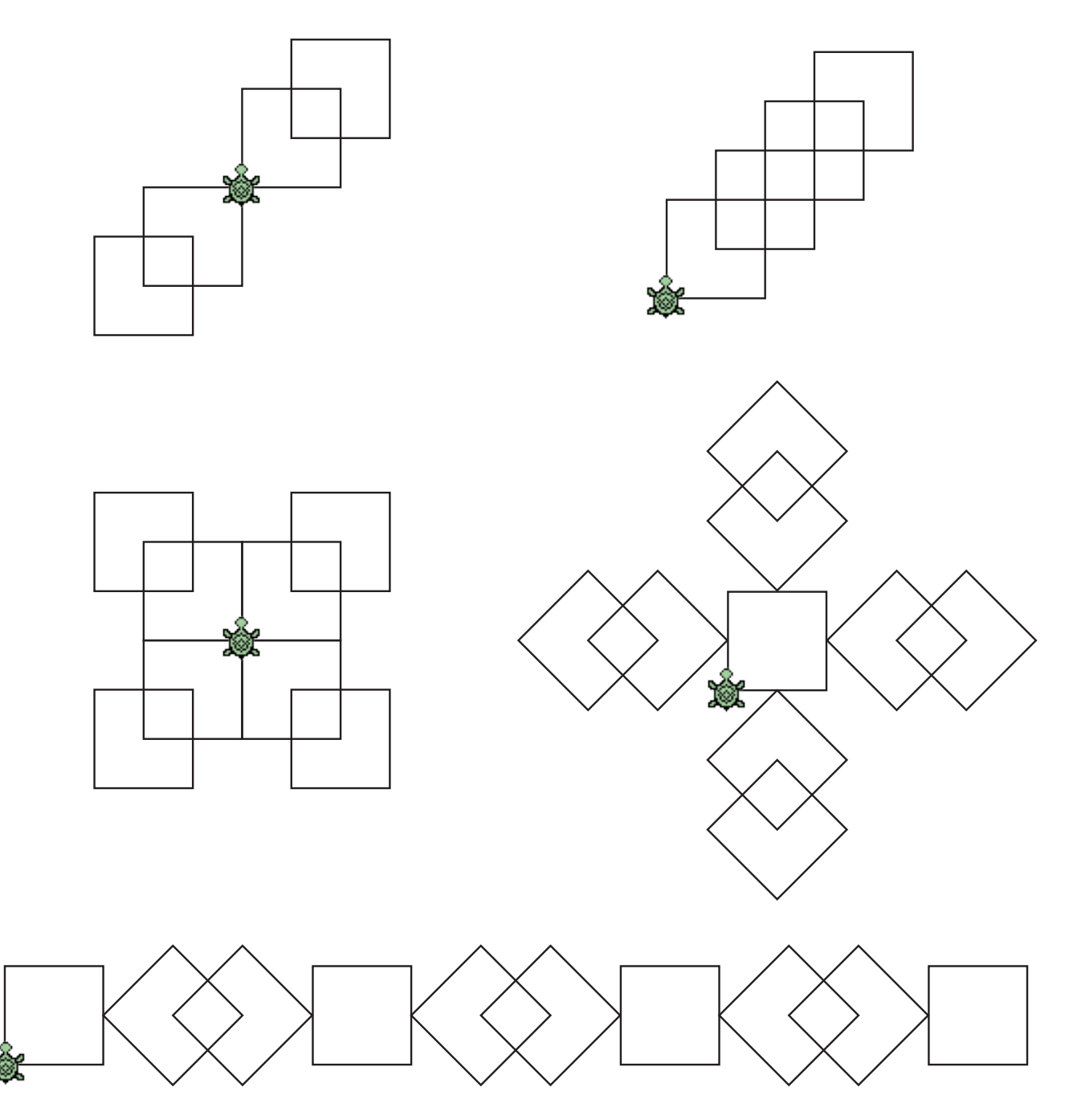